First, find the first occurrence in your passphrase of the first letter of the cue. Then, skip seven letters (because 7 is the first digit of the PIN). The next 3 letters become the first 3 letters of your password for this site.

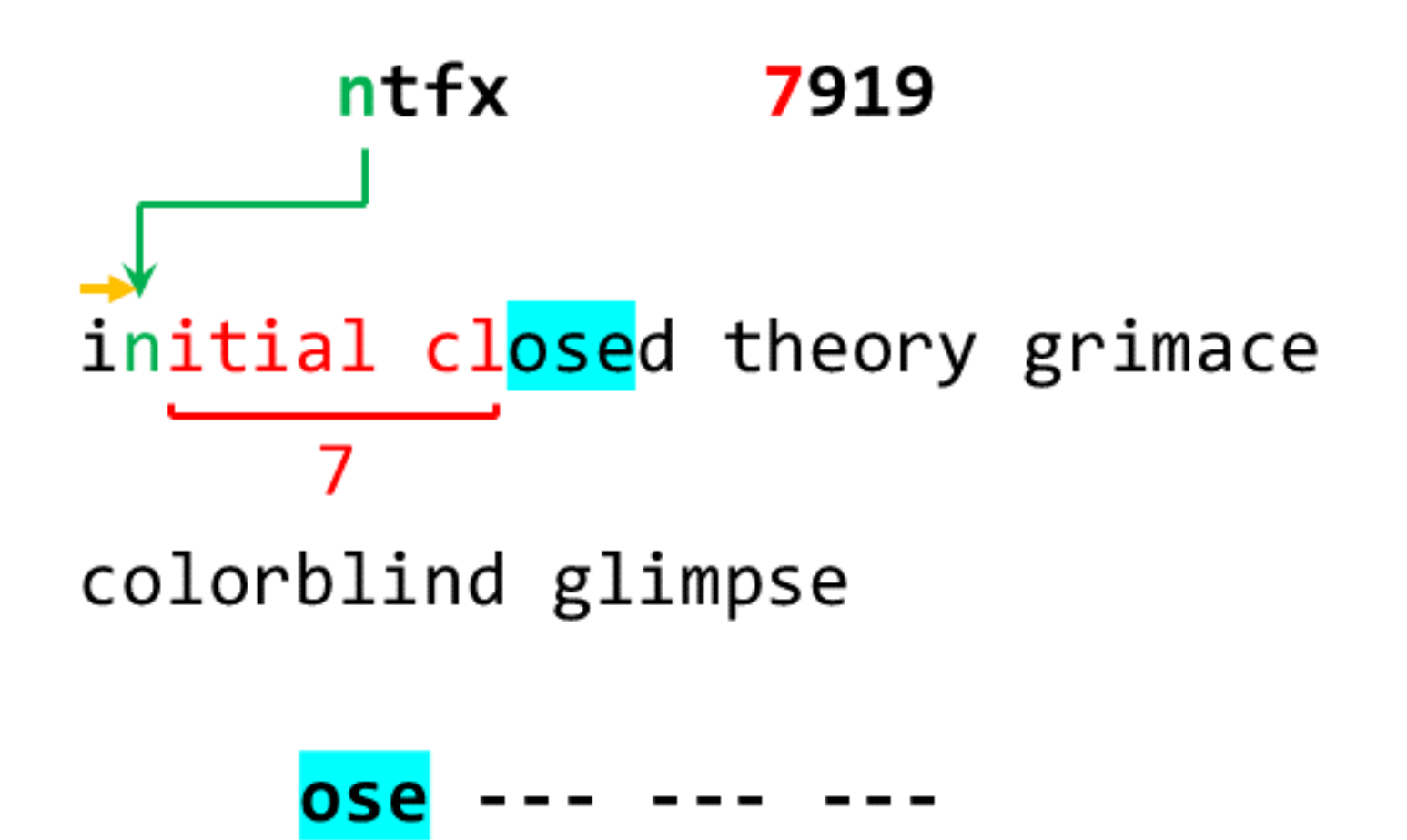

Next, find the first occurrence of the second letter of your cue (starting after the 3 letters you found in part 1). Skip more letters based on the second digit of your PIN. The next 3 letters are the next 3 letters of your password for this site.

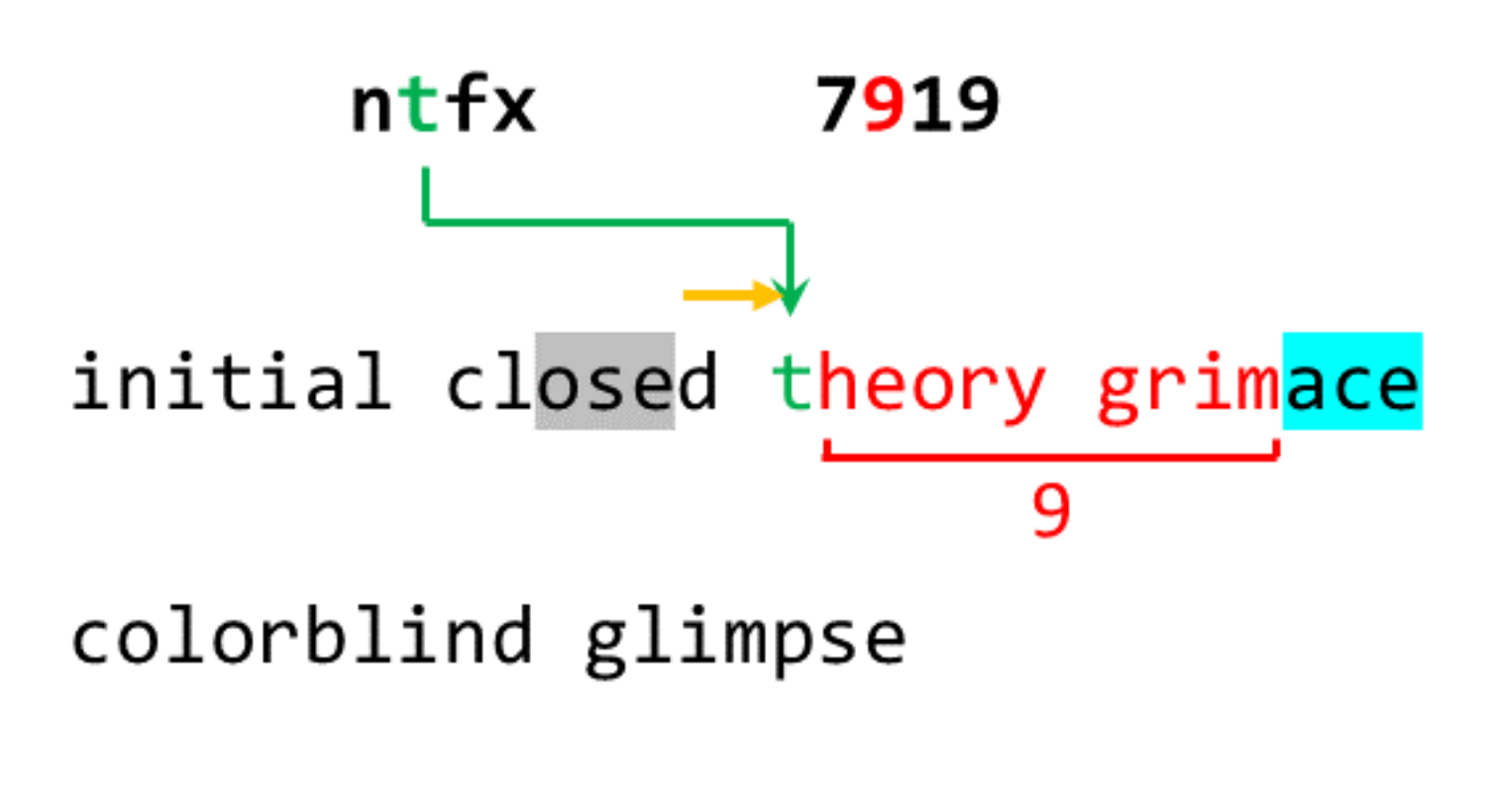

ose <mark>ace</mark> ---

Repeat to find the next 3 letters, using the third letter of the cue and the third digit of your PIN. Here though, our passphrase does not contain f. When this happens, we go to the next letter of the alphabet, in this case, g. There is a g, so we continue as normal.

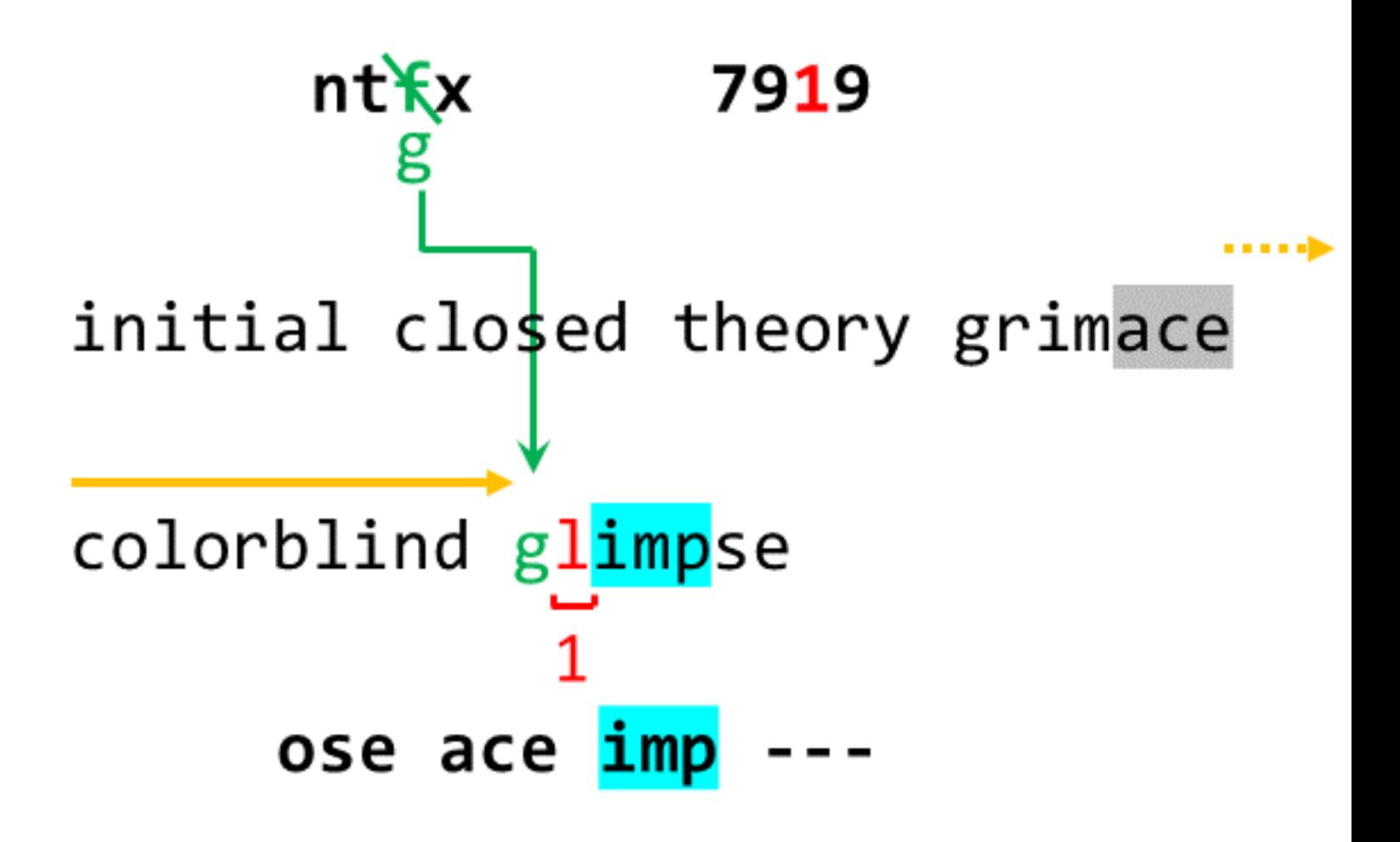

Since x is not in our passphrase, we must cycle to y instead. After finding the next y we skip 9 letters and find that 'lor' are the last letters of our password for this site.

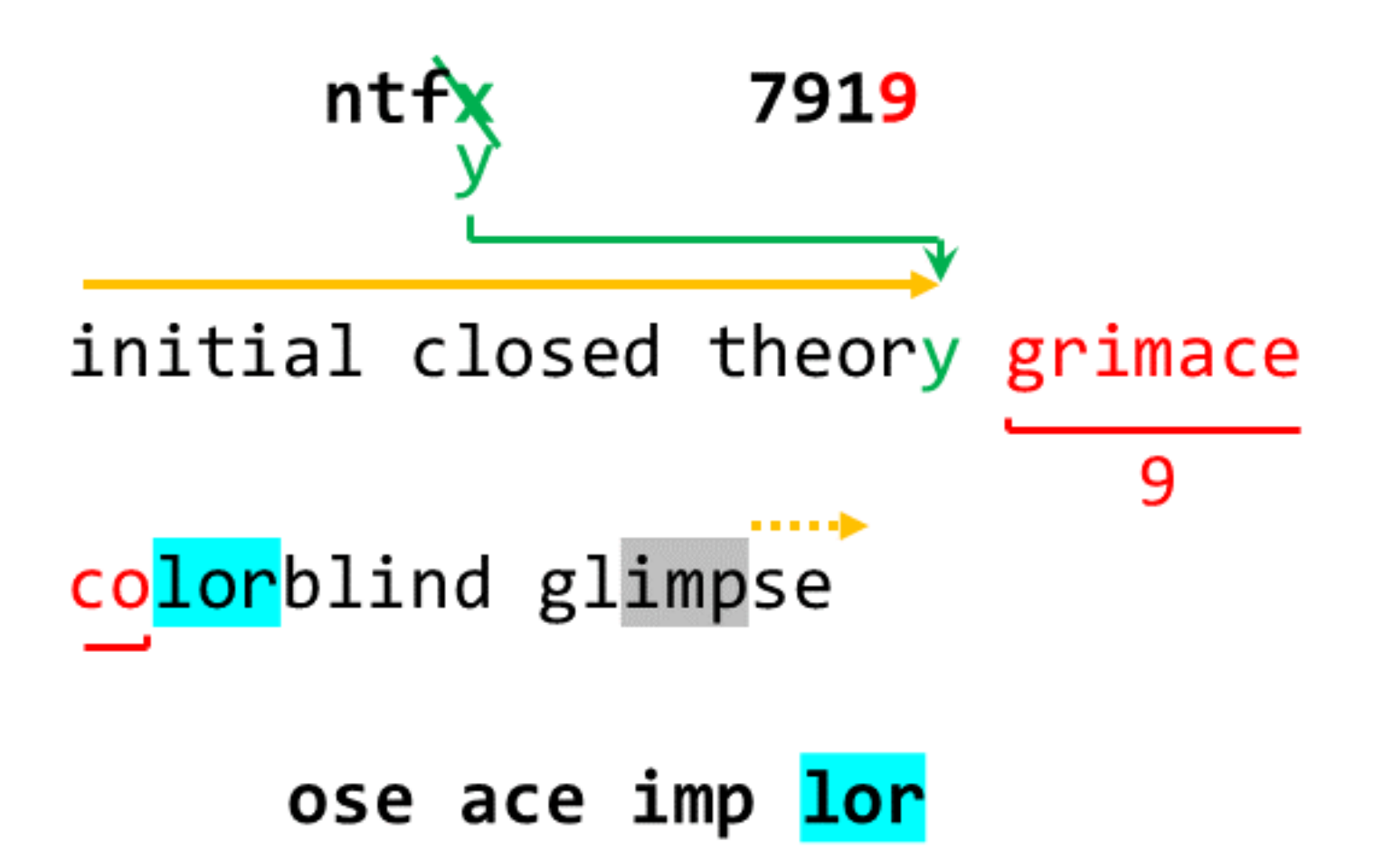

Finally, capitalize letters 6 through 8, add a 1a after the letters, and then add the special characters that correspond to that cue to the end. The default cue special character is !.

# ose ace imp lor oseacEIMplor1a!

If you need to adjust for length requirements, either remove letters from the back of the original 12 letter piece until you hit the maximum or keep adding the letter a at the end of the whole password until you hit the minimum.

#### oseacEIMplor1a! Length: 15 At most At least

#### 10 17

oseacEI1a!

oseacEIMplor1a!aa